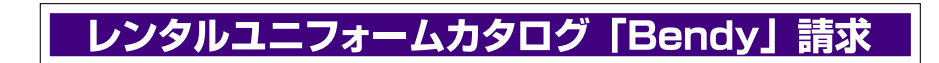

ご希望部数:

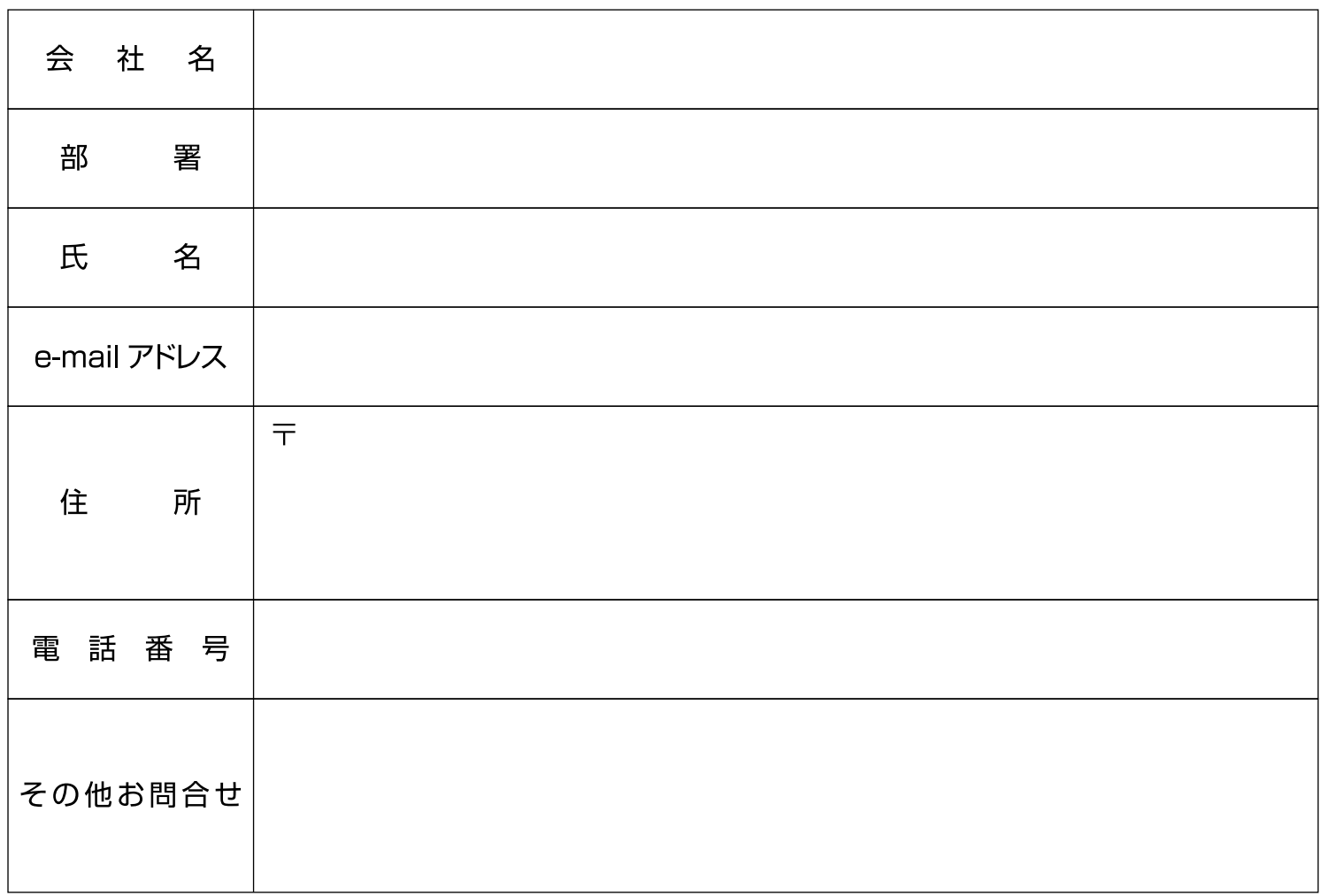

上記にご入力いただき h-rental@kamatani.co.jp までメールに添付いただきお送りいただくか FAXにてご連絡下さい。

<FAX> 079-252-1657 (本社) 03-5207-6855 (東京営業所)